## Язык интерпретатора cmd.exe

- Интерактивный и пакетный режим
- Только текст, графики нет
- **Операторы** = команды операционной системы:  $\circ$  внутренние (set, if, for, copy, dir, ...)  $\circ$  внешние утилиты (find, help,  $xcopy$ , ...)
- Простые **переменные** (символьные и числовые)
- **Условия** (if …) и **циклы** (for …)
- **Подпрограммы** с параметрами

Расширение функциональности – через утилиты, внешние объекты не поддерживаются.

# Инструментарий

#### **Минимум**

• Любой текстовый редактор

#### **Дополнительно**

- Специальный редактор (notepad++, ...)
- Файловый менеджер (Total Commander, FAR, ...)

# Потоки ввода/вывода

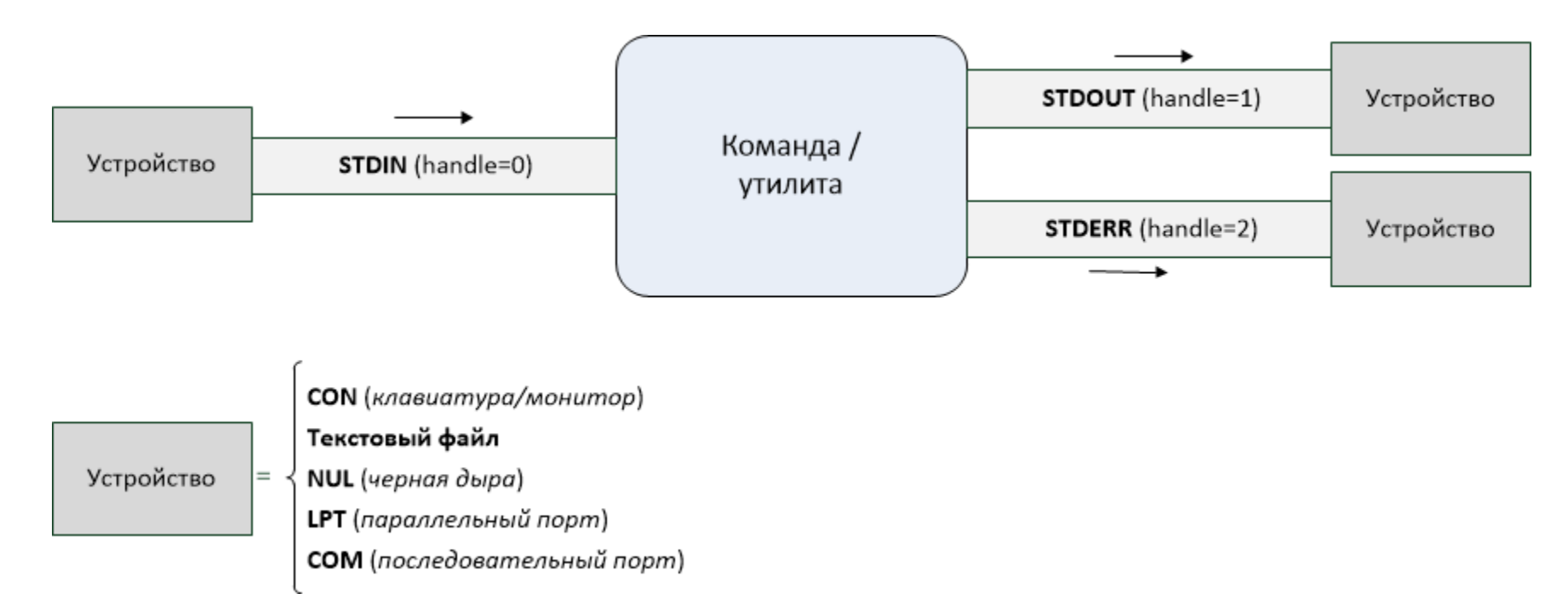

echo Привет! > copy.txt **# Вывод в файл (перезапись)** xcopy /? **>>** xcopy\_help.txt # Добавление в файл date < date.txt **# Ввод из файла** 

xcopy D:\1.txt C: **>** copy.txt **2>&1** # Дублирование ошибок в STDOUT

## Конвейеризация команд

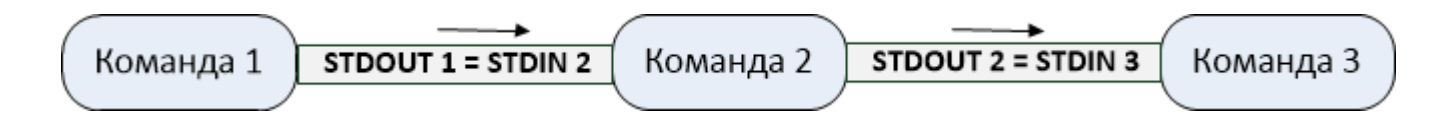

Команда 1 | Команда 2 | ...

dir c: $\sqrt{s}$  /b | find "LOG" | more

## Структура команд-утилит

имя параметры ключи dir z:/\*.\*/s/b ipconfig /all

Команда = процедура во внешнем файле Ключи определят функциональность. Одна команда несколько функций.

имя /? - встроенная помощь к команде

## Параметры командных файлов

 $%1, \%2, ..., %9 -$ параметры

%0 - путь к запущенному файлу

Koманда shift - сдвиг параметров влево

Можно выделять из параметров элементы пути: %~Fn, %~Dn, %~Pn, %~Nn, %~Xn

## Переменные

### Список всех переменных: set

Стандартные:

%date%, %time%, %random%, %cd%, ...

### Присваивание

set имя=значение # строка

set /а имя=значение #число

### Получение значения

 $%$ UMA $%$ 

(сначала setlocal enabledelayedexpansion)  $|UMA|$ 

### Локальные изменения

setlocal

 $\begin{array}{ccc} \bullet & \bullet & \bullet \end{array}$ endlocal

## Символьные операции

## Конкатенация – без особого знака set  $c = %a%%b%$ Выделение подстроки  $%$ имя:~n1,n2% Замена подстроки  $\%$ *uma*:s1=s2%

Длина строки, поиск подстроки — стандартных нет.

### Математические операции

set a=1 set b=2 set **/a** c=%a%+%b%

## +, -, \*, / (целочисленное), смена знака, битовые операции (AND, OR, XOR, сдвиг)

### ператоры условия

if [not] строка1==строка2 команда1 [else команда2] if [/i] строка1 оператор строка2 команда *onepamop*={EQL, NEQ, LSS, LEQ, GTR, GEQ} Для чисел также корректно работает

if [not] exist **файл** команда1 [else команда2] if defined **переменная** команда1 [else команда2]

if [not] errorlevel число команда1 [else команда2] Истина, если код возврата последней команды больше либо равен числу

Переменная %errorlevel%

#### Условное выполнение команд:

команда1 && команда2 (в случае успеха) команда1 | команда2 (в случае неудачи)

## Циклы

#### **Арифметический**

for /l %*переменная* in (*начало*,*шаг*,*конец*) do *команда* **Перебор множества строк или файлов** for %*переменная* in (*набор*) do *команда* **Перебор каталогов**  for /d %*переменная* in (*набор*) do *команда* **Цикл для каталога и всех его подкаталогов** for /r [*путь*] %*переменная* in (*набор*) DO *команда*

# Цикл для разбора потока текста

for /f ["ключи"] %переменная in (набор) do команда EOL=c - символ комментария  $SKIP=n$  – пропуск первых строк DELIMS=xxx - набор разделителей TOKENS=X,Y,M-N - номера выделяемых подстрок

Можно обрабатывать:

- один или несколько файлов
- ОДНУ СТРОКУ
- STDOUT определенной команды  $\bullet$

### Подпрограммы

#### **В отдельном файле**

call *имя\_файла параметры*

#### **В том же файле**

call :*метка параметры* … :*метка команды*

exit /b

# Недостатки cmd.exe

- Непривычный синтаксис языка
- Нет массивов, структур, логических операций в условиях, удобных процедур и функций
- Приходится анализировать текстовый вывод команд
- Несогласованный синтаксис внешних команд
- Нельзя работать с объектами в операционной системе